СЕВЕРО-КАВКАЗСКИЙ ФИЛИАЛ ОРДЕНА ТРУДОВОГО КРАСНОГО ЗНАМЕНИ ФЕДЕРАЛЬНОГО ГОСУДАРСТВЕННОГО БЮДЖЕТНОГО ОБРАЗОВАТЕЛЬНОГО УЧРЕЖДЕНИЯ ВЫСШЕГО ОБРАЗОВАНИЯ «МОСКОВСКИЙ ТЕХНИЧЕСКИЙ УНИВЕРСИТЕТ СВЯЗИ И ИНФОРМАТИКИ»

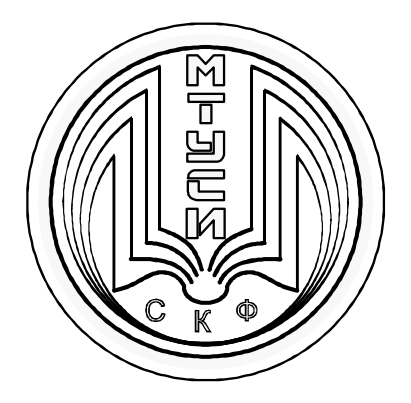

## КАФЕДРА «ИНФОРМАТИКА И ВЫЧИСЛИТЕЛЬНАЯ ТЕХНИКА»

Ю.В. Жабинский В.А. Данилов В.Л. Львов

## **ТЕОРИЯ ЭЛЕКТРИЧЕСКИХ ЦЕПЕЙ**

Лабораторная работа №6

# ИССЛЕДОВАНИЕ АМПЛИТУДНО-ЧАСТОТНЫХ СПЕКТРОВ ПЕРИОДИЧЕСКИХ НЕГАРМОНИЧЕСКИХ СИГНАЛОВ

Ростов-на-Дону 2017 г.

УДК 621.373(076.5) ББК 32.88 Ж 12

**Жабинский Ю.В., Данилов В.А., Львов В.Л.** ТЕОРИЯ ЭЛЕКТРИЧЕСКИХ ЦЕПЕЙ. Лабораторная работа № 6 - «Исследование амплитудно-частотных спектров периодических негармонических сигналов». Ростов-на-Дону: Северо-Кавказский филиал МТУСИ, 2017. - 33 с.

*Приводятся задание и методические указания для выполнения лабораторной работы № 6 - «Исследование амплитудно-частотных спектров периодических негармонических сигналов» по дисциплине «Теория электрических цепей» для студентов 1 и 2-х курсов всех профилей направления подготовки 11.03.02 - «Инфокоммуникационные технологии и системы связи».* 

*Рецензент: заведующий кафедрой «Инфокоммуникационные технологии и системы связи» Юхнов В.И., к.т.н., доцент*

*Утверждено на заседании кафедры ИВТ (протокол № 1 - от 28.08.2017г.)*

> *© Жабинский Ю.В., Данилов В.А., Львов В.Л.,2017 © СКФ МТУСИ,2017*

## **И з д а т е л ь с т в о С К Ф М Т У С И**

Сдано в набор 21.03.17. Изд. № 249. Подписано в печать 28.03.17. Зак. 263. Печ. листов 2,1. Учетно-изд. л.1,7. Печать оперативная. Тир. 50 экз. Отпечатано в Полиграфическом центре СКФ МТУСИ, Серафимовича, 62.

# **СОДЕРЖАНИЕ**

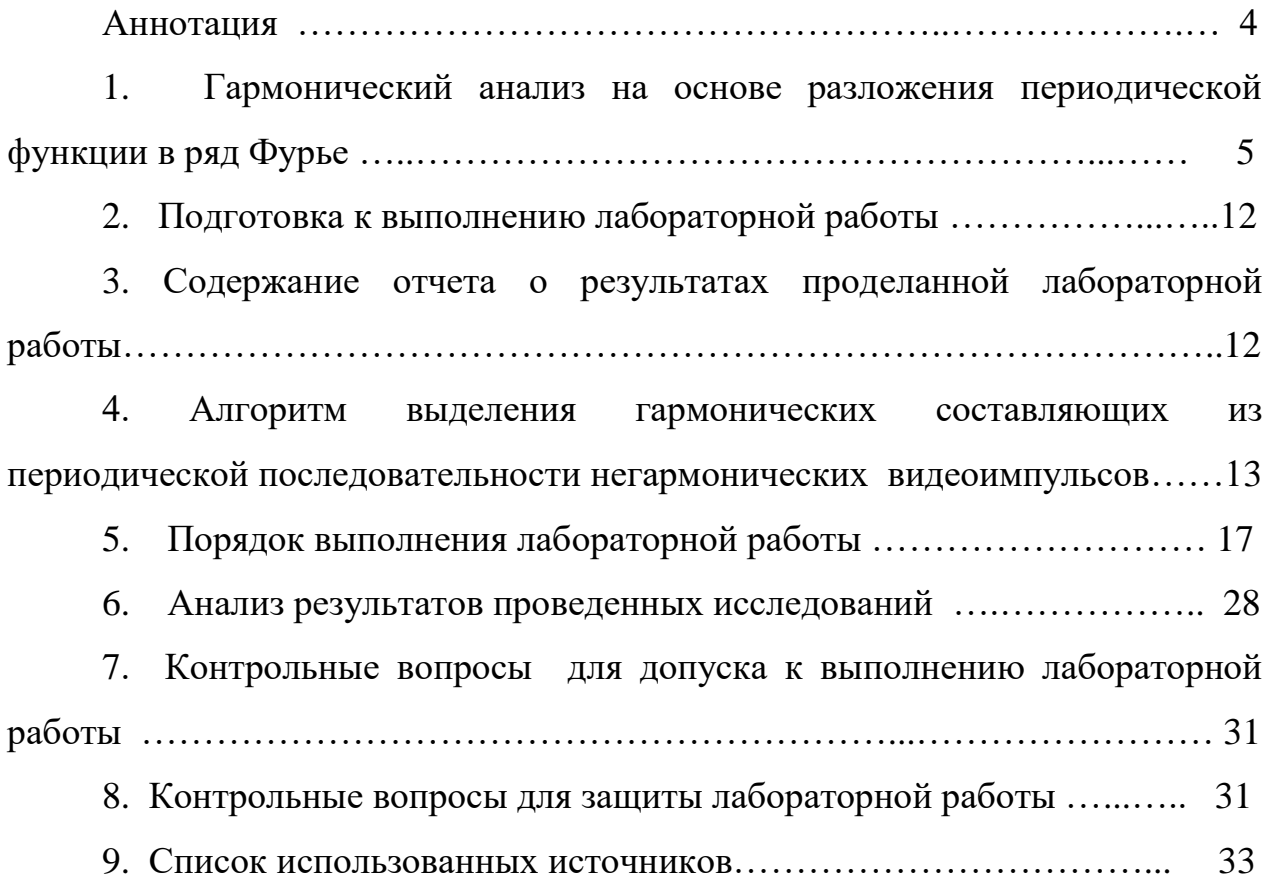

#### **АННОТАЦИЯ**

 В описании приведены разработанные задание и методические указания для выполнения лабораторной работы № 6 - «Исследование амплитудно-частотных спектров периодических негармонических сигналов» по дисциплине «Теория электрических цепей» (ТЭЦ).

Задание и методические указания предназначены для студентов 2 курса очной и заочной формы обучения всех профилей направления подготовки 11.03.02 - «Инфокоммуникационные технологии и системы связи».

Основная цель лабораторной работы - углубление, систематизация и закрепление теоретических знаний по дисциплине ТЭЦ, а также приобретение практических навыков разложения последовательностей периодических негармонических сигналов в ряд Фурье и исследования амплитудно-частотных спектров этих сигналов.

В методических указаниях подробно рассмотрены вопросы:

- теоретического обоснования разложения последовательностей периодических негармонических сигналов на гармонические составляющие в ряд Фурье;

- использования электрических цепей для экспериментального выделения гармонических составляющих из периодической последовательности негармонических сигналов;

- анализа амплитудно-частотных спектров периодических последовательностей негармонических сигналов.

# **1. Гармонический анализ на основе разложения периодической функции в ряд Фурье**

Любую периодическую функцию *f(t)* (рисунок 1), удовлетворяющую условиям непрерывности и дифференцируемости, можно разложить в бесконечный гармонический ряд Фурье:

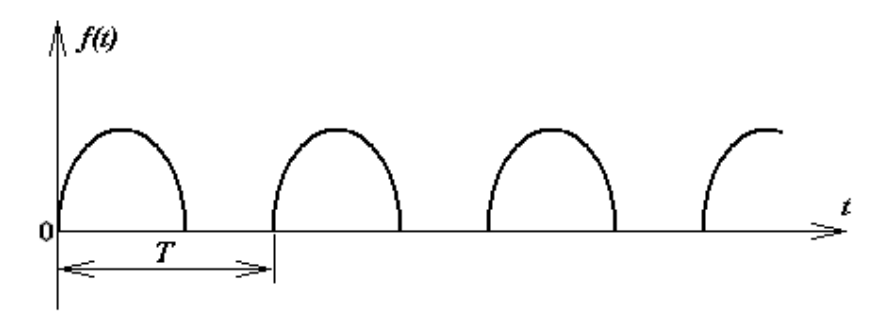

Рисунок 1. Периодическая негармоническая функция

$$
f(t) = \frac{a_0}{2} + \sum_{n=1}^{\infty} (a_n \cos n\omega_1 t + b_n \sin n\omega_1 t)
$$
 (1.1)

- где:  $\omega_1 = 2\pi/T -$  частота первой (основной) гармоники;
	- *T* период колебания функции *f(t)*;
	- *nω*<sup>1</sup> частота гармоники *n*-ого порядка, *n* = 1,2,3,…;
	- $a<sub>0</sub>$  $\frac{1}{2}$  — постоянная составляющая функции  $f(t)$ .

Коэффициенты разложения (1.1) определяются выражениями:

$$
\frac{a_0}{2} = \frac{1}{T} \int_0^T f(t) dt \tag{1.2}
$$

$$
a_n = \frac{2}{T} \int_0^T f(t) \cos n\omega_1 t dt ; \qquad (1.3)
$$

$$
b_n = \frac{2}{T} \int_0^T f(t) \sin n\omega_1 t dt.
$$
 (1.4)

Разложение функции  $f(t)$  в форме (1.1) можно привести к виду:

$$
f(t) = \frac{a_0}{2} + \sum_{n=1}^{\infty} A_n \sin(n\omega_1 t + \varphi_n),
$$
 (1.5)

где:

$$
A_n = \sqrt{b_n^2 + a_n^2}, \qquad \varphi_n = \arctg \frac{a_n}{b_n}.
$$
 (1.6)

Теоретически тригонометрический ряд Фурье (1.5) бесконечен. Однако реальные функции  $f(t)$  сигналов, используемых в ТЭЦ, как правило,

разлагаются на спектры, амплитуды гармоник которых быстро убывают с увеличением номера гармоники. Выражение (1.5) также свидетельствует о том, что периодический негармонический сигнал  $f(t)$  может быть получен в результате суммирования ряда функций:

- постоянной составляющей  $\frac{a_0}{a_0}$  $\frac{1}{2}$ ,

- первой гармоники с частотой  $\omega_1$ , амплитудой  $A_1$ , начальной  $\phi$ азой  $\varphi_1$ ,

- второй гармоники с частотой  $2\omega_1$ , амплитудой  $A_2$ , начальной  $\phi$ азой  $\varphi_2$ ,

- третьей гармоники с параметрами  $3\omega_1$ ,  $A_3$ ,  $\varphi_3$ ,

- других высших гармоник.

Зависимости амплитуд гармоник  $A_n$  и их начальных фаз  $\varphi_n$  от частоты называются частотными спектрами соответствующей функции  $f(t)$ .

 Частотные спектры любого сигнала принято изображать графически в функции частоты (рисунок 2):

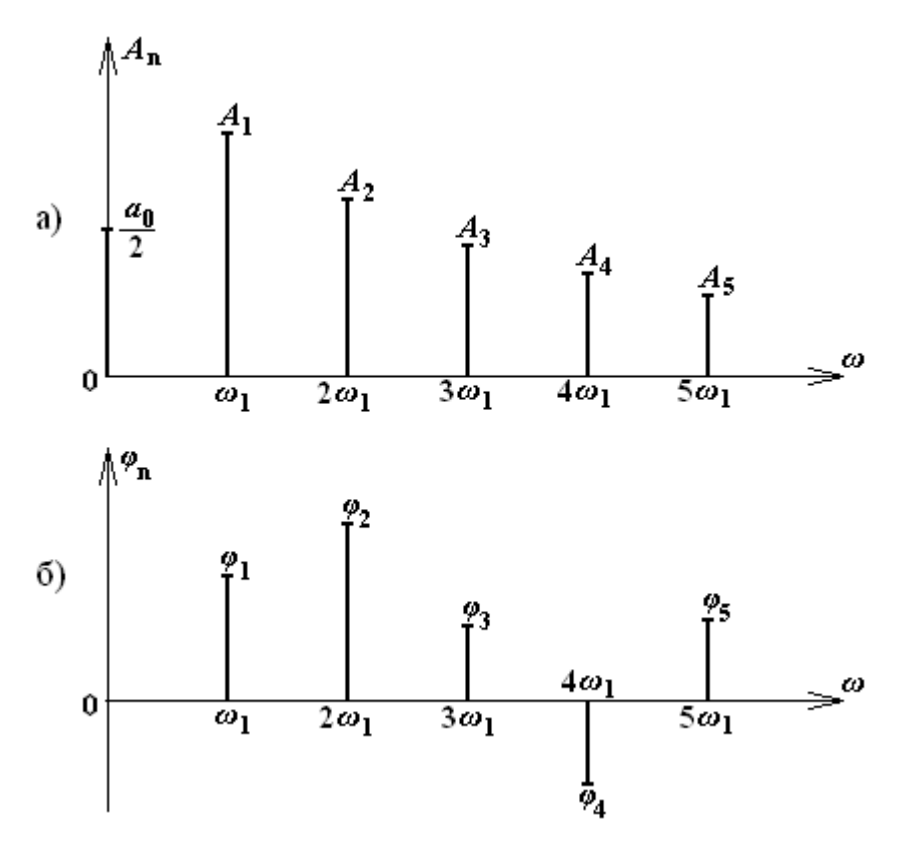

Рисунок 2. Частотные спектры сигнала  $f(t)$ 

Зависимость амплитуд гармоник от частоты называется амплитудночастотным спектром (АЧС) функции  $f(t)$  (рисунок 2а), а зависимость начальных фаз гармоник от частоты называется фазо-частотным спектром (ФЧС) функции  $f(t)$  (рисунок 2б).

Из выражения (1.5) и рисунков 2а, 2б следует, что периодические негармонические колебания имеют дискретные спектры. При графическом изображении частотных спектров их составляющие располагаются на оси частот с интервалом, кратным частоте первой гармоники  $\omega_1$ . Исходя из выше изложенного, можно утверждать, что математически периодическая негармоническая последовательность сигналов может быть представлена, как сумма постоянной составляющей и бесконечно большого числа синусоидальных составляющих с частотами, кратными частоте первой гармоники  $\omega_1$ .

 Рассчитаем теоретически и построим графически амплитудные спектры периодической последовательности прямоугольных видеоимпульсов (рисунок 3):

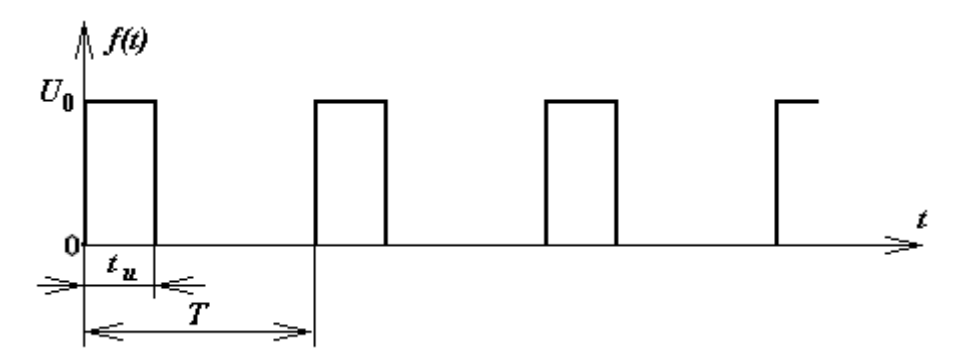

Рисунок 3. Периодическая последовательность прямоугольных видеоимпульсов.

Выберем следующие обозначения параметров импульсов: амплитуда -  $U_0$ , длительность импульса -  $t_u$ , период следования импульсов -  $T$ .

Аналитически периодическая последовательность негармонических видеоимпульсов на интервале  $T$  в зависимости от времени записывается следующим образом:

$$
f(t) = \begin{cases} U_0 \text{ при } 0 \le t \le t_u \\ 0 \text{ при } t_u \le t \le T \end{cases}
$$
 (1.7)

Рассчитаем коэффициенты разложения данного сигнала в ряд Фурье (1.1). В соответствии с (1.2) постоянная составляющая сигнала будет равна:

$$
\frac{a_0}{2} = \frac{1}{T} \int_0^T f(t) dt = \frac{1}{T} \int_0^{t_H} U_0 dt = U_0 \frac{t_H}{T}.
$$
 (1.8)

Подставляя данные в выражение (1.3), получим значение коэффициента  $a_n$ :

$$
a_n = \frac{2}{T} \int_0^T f(t) \cos n\omega_1 t dt = \frac{2}{T} \int_0^{t_n} U_0 \cos n\omega_1 t dt =
$$
  
= 
$$
\frac{2U_0}{T n \omega_1} \sin n\omega_1 t \Big|_0^{t_n} = \frac{2U_0}{T n \omega_1} \sin n\omega_1 t_n
$$
 (1.9)

С помощью выражения (1.4) определяем значение коэффициента  $b_n$ :

$$
b_n = \frac{2}{T} \int_0^T f(t) \sin n\omega_1 t dt = \frac{2}{T} \int_0^{t_n} U_0 \sin n\omega_1 t dt =
$$
  
= 
$$
\frac{2U_0}{T n \omega_1} (-\cos n\omega_1 t) \Big|_0^{t_n} = \frac{2U_0}{T n \omega_1} (1 - \cos n\omega_1 t_n)
$$
 (1.10)

Используя значения коэффициентов  $a_n$  (1.9) и  $b_n$  (1.10), найдем выражения  $A_n$  и  $\varphi_n$ :

$$
A_n = \sqrt{a_n^2 + b_n^2} = \frac{2U_0}{T n \omega_1} \sqrt{\sin^2 n \omega_1 t_n + 1 - 2 \cos n \omega_1 t_n + \cos^2 n \omega_1 t_n} =
$$
  

$$
\frac{2U_0}{T n \omega_1} \sqrt{2(1 - \cos n \omega_1 t_n)} = \frac{2U_0}{T n \omega_1} \sqrt{4 \sin^2 \frac{n \omega_1 t_n}{2}} =
$$
  

$$
= \frac{4U_0}{T n \omega_1} \left| \sin \frac{n \omega_1 t_n}{2} \right| = \frac{2U_0}{n \pi} \left| \sin \frac{n \omega_1 t_n}{2} \right|
$$
 (1.11)

$$
\varphi_n = \arctg \frac{a_n}{b_n} = \arctg \frac{\sin n\omega_1 t_n}{1 - \cos n\omega_1 t_n} =
$$

$$
= \arctg \left(\frac{n\omega_1 t_n}{2}\right) = \frac{1}{2} \left(\pi - n\omega_1 t_n\right) \tag{1.12}
$$

Подставляя полученное значение коэффициентов  $A_n$  и  $\varphi_n$  в (1.5), получим выражение ряда Фурье для последовательности прямоугольных видеоимпульсов:

$$
f(t) = U_0 \frac{t_u}{T} + \sum_{n=1}^{\infty} \frac{2U_0}{n\pi} \left| \sin \frac{n\omega_1 t_u}{2} \right| \sin \left[ n\omega_1 t + \frac{1}{2} \left( \pi - n\omega_1 t_u \right) \right].
$$
 (1.13)

В соответствии с выше изложенным, амплитудно-частотный спектр (АЧС) последовательности прямоугольных видеоимпульсов теоретически слагается из постоянной составляющей и синусоидальных гармоник с частотами  $n\omega_1$  и амплитудами:

$$
\frac{2U_0}{n\pi} \left| \sin \frac{n\omega_1 t_n}{2} \right| (n = 1, 2, 3, \dots). \tag{1.14}
$$

Изобразим АЧС исследуемой последовательности графически. Для этого введем обозначение:  $n\omega_1 = \omega^*$  и будем условно считать, что  $\omega^*$ изменяется непрерывно. При этом кривая, описывающая закон изменения амплитуд спектра последовательности прямоугольных видеоимпульсов (1.14), называется огибающей амплитудно-частотного спектра, и изменяется по закону  $\frac{2U_0}{n\pi}$  sin $\frac{\omega^* t_n}{2}$ . Частоты, при которых огибающая АЧС будет обращаться в нуль, определяются из условия:

$$
\sin \frac{\omega^* t_{\rm H}}{2} = 0 \text{ HJIH} \frac{\omega^* t_{\rm H}}{2} = k\pi , \qquad (1.15)
$$

в котором значения  $\omega^* = \frac{2\pi}{t_u} k$  вычисляются при  $(k = 1, 2, 3, ...).$ 

Рассчитанный  $A$ <sup> $C$ </sup> последовательности прямоугольных видеоимпульсов имеет вид (рисунок 4):

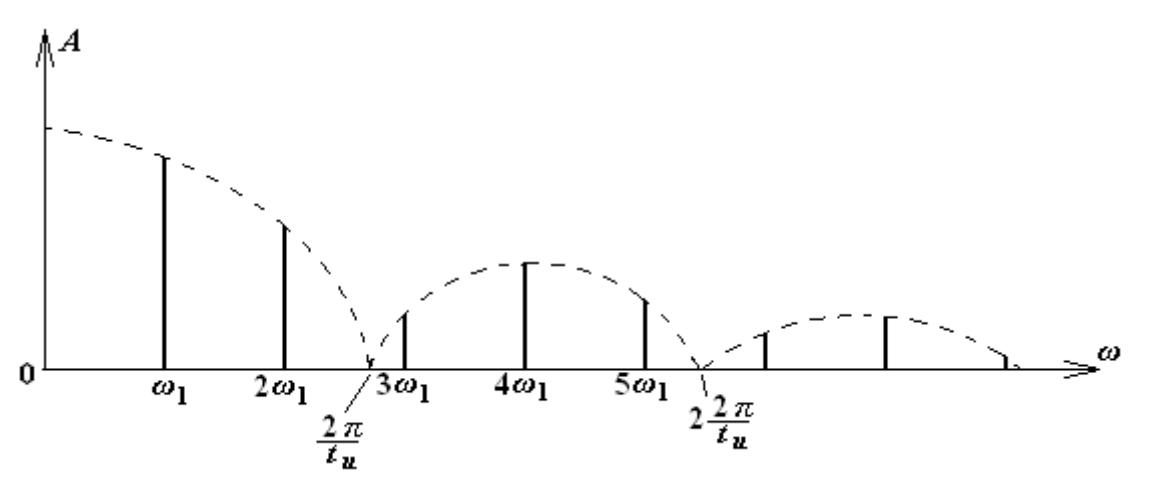

Рисунок 4. АЧС последовательности прямоугольных видеоимпульсов

Огибающая АЧС последовательности прямоугольных видеоимпульсов показана на рисунке 4 пунктиром.

Положение нулей огибающей определяется длительностью импульса.

Поскольку разложение (1.5) содержит только дискретные гармоники с частотами  $n\omega_1$ , то полученный спектр будет дискретным. Амплитуды гармоник показаны на рисунке 4, их значения определяются значением огибающей для конкретной частоты.

Частота первой гармоники  $\omega_1 = \frac{2\pi}{T}$  $\frac{\varepsilon}{T}$  определяется периодом колебания  $T$ . Подставив это значение в (1.13), получим:

$$
f(t) = U_0 \frac{t_{\rm H}}{T} + \frac{2U_0}{\pi} \sum_{n=1}^{\infty} \frac{1}{n} \left| \sin \frac{n \pi t_{\rm H}}{T} \right| \sin(n \omega_1 t + \varphi_n). \tag{1.16}
$$

В этом выражении отношение  $T/t_n = Q$  называется скважностью импульсов. С учетом этого понятия выражение (1.16) запишется в виде:

$$
f(t) = \frac{U_0}{Q} + \frac{2U_0}{\pi} \sum_{n=1}^{\infty} \frac{1}{n} \left| \sin \frac{n\pi}{Q} \right| \sin(n\omega_1 t + \varphi_n).
$$
 (1.17)

Если принять значения скважности равным  $Q = 2$ , то амплитуда постоянной составляющей будет равна  $U_0/2$ , амплитуда первой гармоники -

 $A_1 = \frac{2U_0}{\pi}$  $\frac{\sigma_0}{\pi}$ , амплитуда второй гармоники -  $A_2 = 0$ , амплитуда третьей гармоники -  $A_3 = \frac{2U_0}{3\pi}$  $\frac{20}{3\pi}$  и т.д. АЧС колебания при данном значении скважности имеет вид:

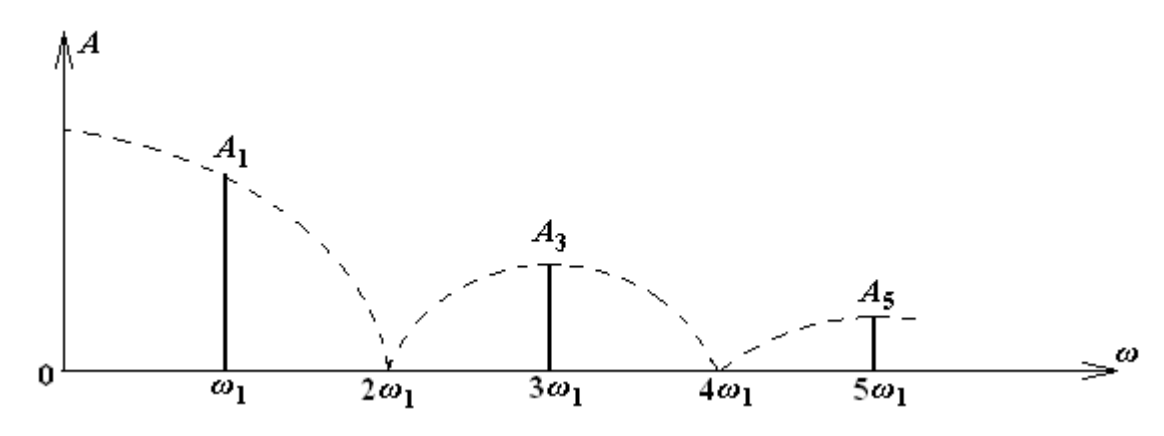

Рисунок 5. АЧС последовательности прямоугольных видеоимпульсов при  $Q = 2$ 

Следовательно, при  $Q = 2$  амплитуды второй, четвертой и остальных четных гармоник будут равны нулю, так как они попадают в нули огибающей.

При скважности  $Q = 4$ , как следует из (1.17), в нули огибающей будут попадать четвертая, восьмая, двенадцатая и кратные четырем гармоники. Спектр будет иметь вид, показанный на рисунке 6. Рисунки 4 - 6 позволяют выяснить, как будет изменяться АЧС последовательности, если изменять значения  $t_{\mu}$  или  $T$ :

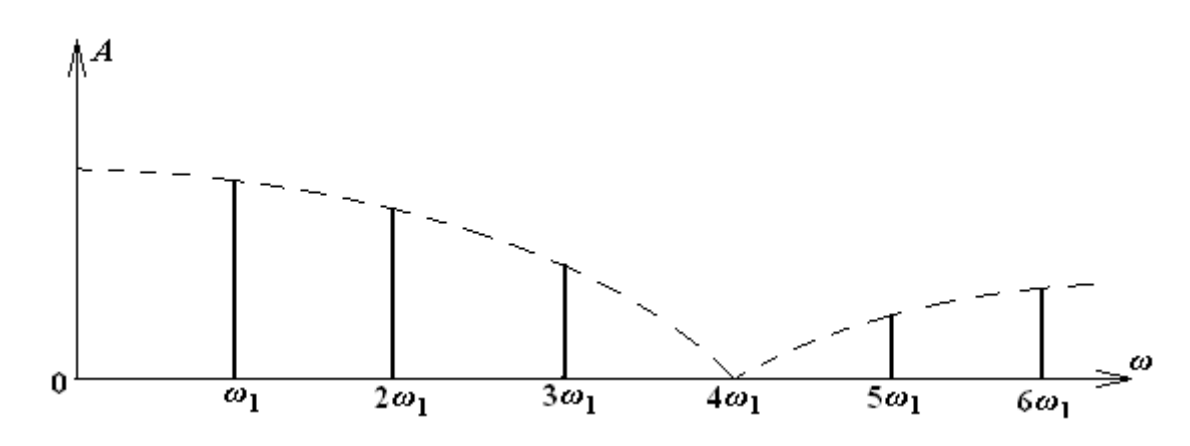

Рисунок 6. АЧС последовательности прямоугольных видеоимпульсов при скважности  $Q = 4$ 

### **2. Подготовка к выполнению лабораторной работы**

При подготовке к выполнению лабораторной работы студенту необходимо:

- ознакомиться с описанием данной лабораторной работы, уяснить цель работы,

- изучить основные теоретические сведения, приведенные в описании лабораторной работы,

- ответить на контрольные вопросы для допуска к выполнению и защите лабораторной работы, приведенные в конце описания,

- ознакомиться со схемой исследования, используемыми приборами и порядком проведения лабораторной работы.

#### **3. Содержание отчета о результатах проделанной лабораторной работы**

В отчете по итогам выполнения лабораторной работы должны быть приведены:

- название и цель лабораторной работы,

 - структурная схема электрической цепи, предназначенной для проведения исследования, с указанием всех её элементов, включая измерительные приборы и источник питания,

математический аппарат, использованный при подготовке к проведению исследования и при обработке полученных результатов,

- результаты измерений, полученные в процессе эксперимента, а также итоговые результаты обработки этих результатов, оформленные численно и графические,

- выводы о результатах проведенных исследований.

# **4. Алгоритм выделения гармонических составляющих из периодической последовательности негармонических видеоимпульсов**

Рассмотрим алгоритм выделения гармонических составляющих из периодической последовательности негармонических (прямоугольных и экспоненциальных) видеоимпульсов, на которые она может быть разложена с помощью ряда Фурье.

Алгоритм выделения гармоник предполагает использование электрической цепи, содержащей параллельный колебательный контур (рисунок 7):

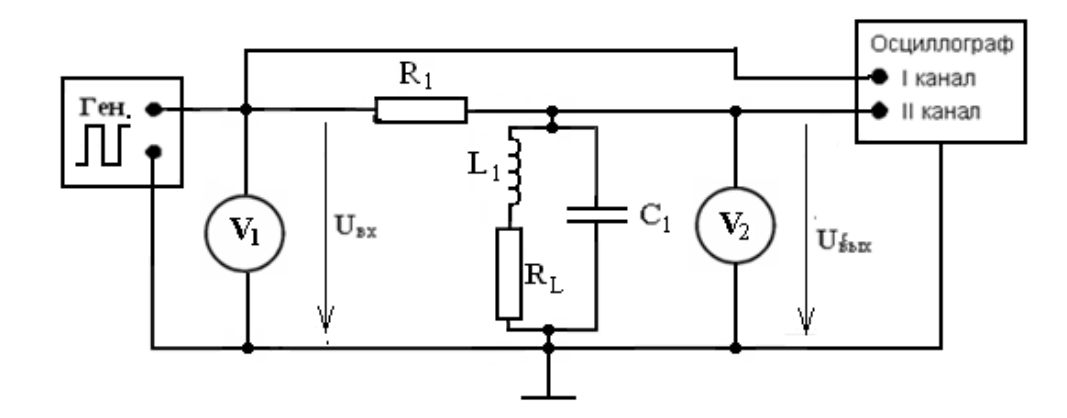

Рисунок 7. Схема электрической цепи, используемой для выделения гармонических колебаний из периодической последовательности прямоугольных видеоимпульсов

Известно, что в момент резонанса в параллельном колебательном контуре он выделяет (максимально усиливает) гармоническое колебание, частота которого совпадает с резонансной частотой этого контура. Это связано с тем, что в момент резонанса сопротивление параллельного колебательного контура достигает своего максимального значения и приобретает чисто активный характер. В связи с этим на контуре получается максимальное напряжение синусоидального колебания, имеющего частоту, совпадающую с резонансной частотой контура. Все остальные синусоидальные колебания образуют на контуре меньшие значения

напряжения, так как сопротивление высокодобротного параллельного контура резко уменьшается при отклонении частоты от резонансного значения. Уменьшение сопротивления контура будет происходить тем резче, чем выше добротность контура. Следовательно, параллельный колебательный контур всегда будет выделять (максимально усиливать) синусоидальные колебания, частота которых совпадает с его резонансной частотой.

Если на ВХОД параллельного колебательного контура подать периодическую последовательность прямоугольных видеоимпульсов, которая раскладывается в ряд Фурье на сумму гармонических функций, то контур усилит (выделит) только ту гармонику, частота которой совпадет с его резонансной частотой. Для выделения первой гармоники на генераторе необходимо установить частоту следования импульсов, равную резонансной частоте параллельного колебательного контура.

Для выделения гармонического колебания с лругой частотой необходимо изменить параметры параллельного контура таким образом, чтобы его новая резонансная частота совпала с частотой этой гармоники. Поскольку изменять параметры контура сложно и еще сложнее добиться, чтобы они соответствовали частоте нужной гармоники, то проще изменить частоту исследуемой последовательности и добиться того, чтобы частота исследуемой гармоники совпала бы с резонансной частотой параллельного контура. Так как все гармоники имеют частоты, кратные частоте первой гармоники, то для выделения нужной гармоники нужно уменьшить частоту последовательности, пропорционально номеру нужной гармоники, и тогда частота нужной гармоники последовательности Прямоугольных видеоимпульсов совпадет с резонансной частотой контура.

В проводимом исследовании для выделения 3-ей гармоники на генераторе нужно установить частоту в 3 раза меньше резонансной частоты контура, для выделения 5-ой гармоники в 5 раз меньше резонансной частоты. Аналогично нужно поступать для остальных гармоник.

В предложенной схеме генератор, генерирующий последовательность периодических прямоугольных импульсов, включен последовательно с параллельным колебательным контуром и активным сопротивлением  $R_1$ , величина которого должна быть соизмерима или превышать сопротивление параллельного контура при резонансе. Вследствие этого ток, протекающий в неразветвленной ветви контура, будет изменяться в небольших пределах при изменении частоты генератора. Входное же сопротивление параллельного контура существенно изменяется в зависимости от частоты, принимая максимальное значение при резонансной частоте. Эффект выделения резонансной частоты будет тем сильнее, чем больше активное сопротивление R<sub>1</sub>, включенное в схему, будет превышать сопротивление параллельного контура при резонансе и чем выше добротность самого параллельного Процесс выделения конкретной гармоники контура.  $\mathbf{c}$ помощью параллельного контура легко осуществить с помощью осциллографа или милливольтметра, если они подключены к зажимам контура.

Следовательно, с помощью параллельного контура можно выделить из периодической последовательности прямоугольных импульсов **BCC** гармонические составляющие, кратные резонансной частоте параллельного контура. Амплитуды гармоник определяются с помощью осциллографа или милливольтметра.

Перед началом эксперимента необходимо рассчитать теоретически контура, колебательного резонансную частоту параллельного соответствующую номинальным значениям его элементов L и C, по формуле:

$$
f_0^{\text{pacq}} = \frac{1}{2\pi\sqrt{LC}}\,. \tag{1.18}
$$

Так как все элементы макета учебной лабораторной установки ТЭЦ и используемые при проведении исследования приборы имеют определенный класс точности (т.е. имеют определенную погрешность в номиналах и

показаниях), то действительную резонансную частоту параллельного колебательного контура можно определить только экспериментально. Для этого нужно установить на генераторе рассчитанное значение резонансной частоты и плавно изменять его в большую и меньшую сторону, добиваясь максимального значения напряжения на контуре по экрану осциллографа или по показанию милливольтметра. Значение действительной резонансной частоты контура будет установлено, когда амплитуда выделяемой первой гармоники достигнет максимального значения.

Таким образом, определяется действительная резонансная частота  $f_0^{\,n}$ параллельного колебательного контура и соответственно амплитуда первой гармоники последовательности прямоугольных видеоимпульсов.

Для выделения третьей гармоники (согласно теории в спектре данной последовательности будут присутствовать только нечетные гармоники) установим на генераторе частоту в три раза меньше действительной резонансной частоты параллельного контура. В этом случае частота третьей гармоники последовательности видеоимпульсов совпадет с резонансной частотой контура.

При установке на генераторе этой частоты контур выделит 3-ю гармонику. На экране двухлучевого осциллографа можно увидеть, что в данном случае амплитуда выделенной гармоники будет максимальной (это можно проверить, если изменять частоту генератора около рассчитанного значения частоты 3-ей гармоники), а период входного импульса, подаваемого с генератора, в три раза превысит период выходного колебания.

 Соответственно, частота выходного колебания будет в три раза больше частоты входного импульса.

Выделение пятой и последующих нечетных гармоник производится аналогично.

### **5. Порядок выполнения лабораторной работы**

Лабораторная работа выполняется студентом в составе бригады, состоящей из 2-3 человек. Перед началом проведения занятия ведущий преподаватель путем тестирования определяет готовность каждого студента группы к выполнению лабораторной работы. После проверки готовности студентов бригады она допускается на рабочее место и получает исходные данные для выполнения лабораторной работы.

При выполнении лабораторной работы используются:

- учебная лабораторная установка ТЭЦ СПб государственного университета телекоммуникаций,

- генератор низкочастотный

- милливольтметр

Рассмотрим порядок выполнения лабораторной работы в случае задания следующих исходных данных:

$$
R_1 = 100 \text{kOM}, L_1 = 14 \text{m} \Gamma \text{H}, R_L = 2 \text{OM}, C_1 = 50 \text{m} \Phi, U_r = 3B, Q=2.
$$

Значение скважности, равное 2, означает, что длительность импульсов, генерируемых генератором равна половине периода колебания. При исследовании использовался именно такой генератор. Использование другого генератора, значение скважности у которого можно было менять, в данной работе не рассматривается.

По заданным исходным данным рассчитаем расчетную резонансную частоту параллельного колебательного контура:

$$
f_0^{\text{pacy}} = \frac{1}{2\pi\sqrt{LC}} = \frac{1}{2 \cdot 3.14 \cdot \sqrt{14 \cdot 10^{-3} \cdot 50 \cdot 10^{-9}}} = 6.018 \cdot 10^3 \text{ T\text{u}}.
$$

 На стенде учебном лабораторной установки собираем схему цепи для выделения гармонических составляющих из последовательности периодических прямоугольных видеоимпульсов (рисунок 7). Устанавливаем на генераторе режим генерирования прямоугольных импульсов и значения выходного напряжения, равном 3В. Варьируя частоту генератора вблизи расчетной резонансной частоты  $f_o^{pace}$ , убеждаемся, что при этой частоте напряжение на контуре, фиксируемое осциллографом, будет максимальным и соответствующим амплитуде 1-ой гармоники. В данном случае, значение расчетной резонансной частоты параллельного контура  $f_\mathfrak{o}^{\,\,\pi}$  совпало с действительным значением этой частоты. Полученные значения частоты гармоники и ее действующего значения, измеренного милливольтметром, заносим в таблицу 1. Осциллограммы входного и выходного сигналов, полученные в результате выделения 1-ой гармоники, приведены на рисунке 8:

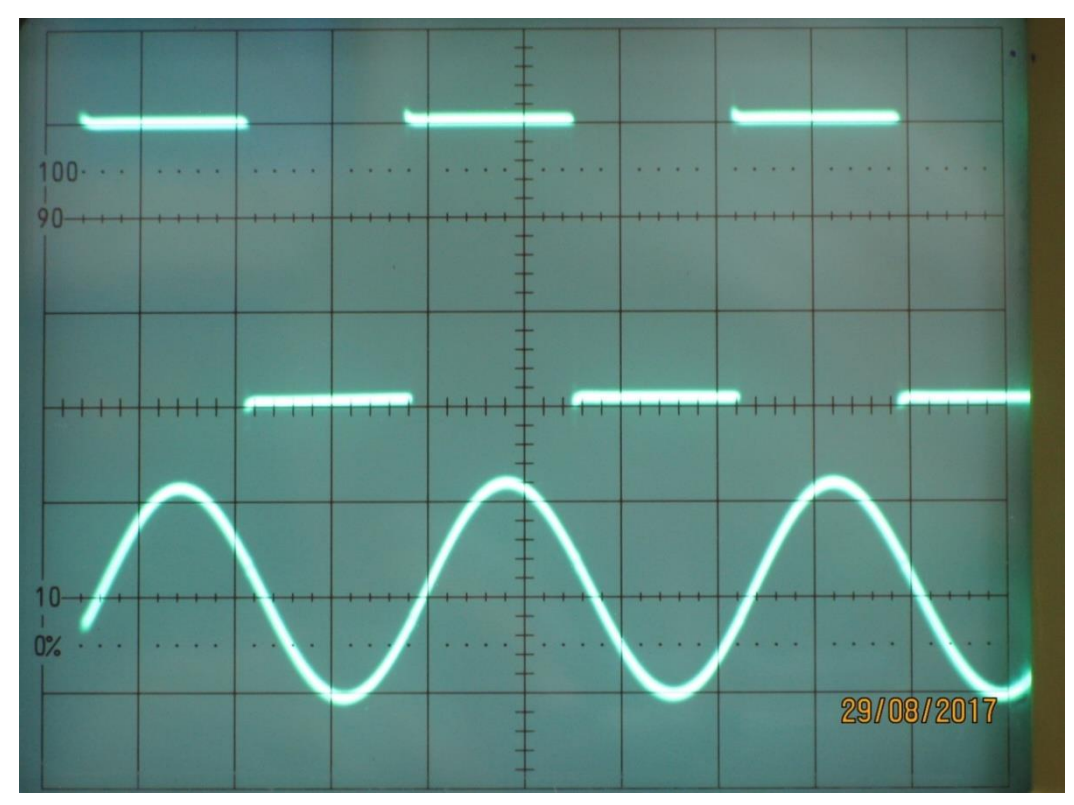

Рисунок 8. Осциллограммы входной периодической последовательности прямоугольных видеоимпульсов и её 1-ой гармоники.

 На рисунке 8а приведены осциллограммы входной последовательности периодических прямоугольных видеоимпульсов и её первой гармоники, построенные с помощью компьютера:

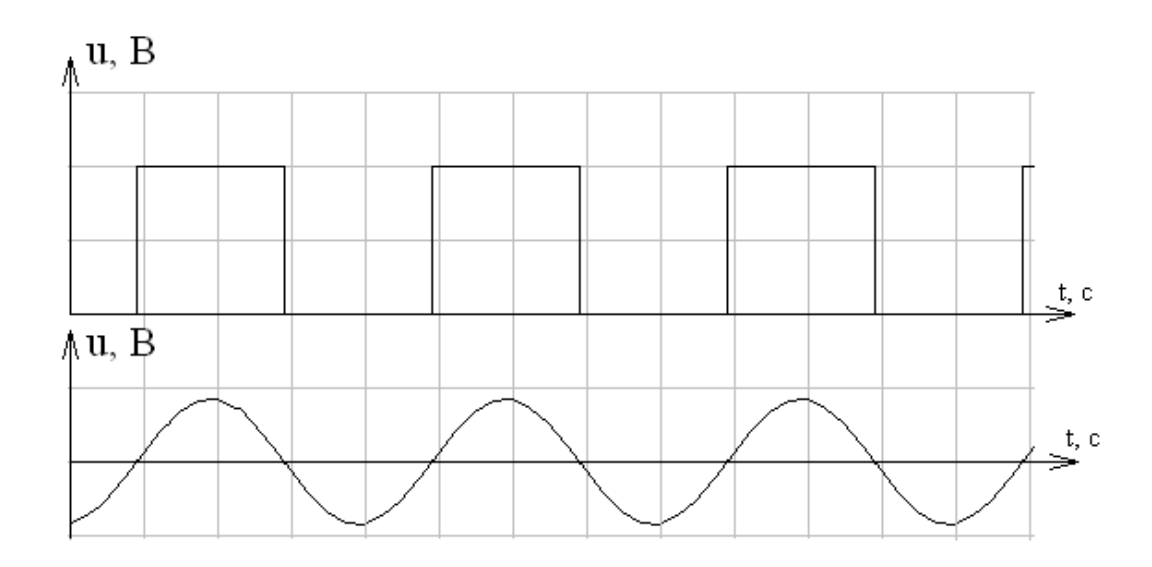

Рисунок 8а. Осциллограммы входной последовательности прямоугольных видеоимпульсов и её 1-ой гармоники (построенные с помощью компьютера)

Необходимо отметить, что все осциллограммы, снятые с экрана осциллографа и приведенные в пособии, представлены качественно, без численной разметки осей. Это сделано для большей наглядности представления расположения во времени друг относительно друга входных видеоимпульсов и выделенной гармоники с помощью осциллографа.

Численные значения амплитуд, периода и частоты входного сигнала и гармоник с помощью осциллограмм не определялись и не требовались для использования.

Зная действительное значение резонансной частоты параллельного контура, рассчитаем его характеристическое сопротивление  $\rho$ , добротность  $Q_{\text{A06}}$  и сопротивление контура при резонансе  $R_{\text{pe}3}$  по формулам:

$$
\rho = \sqrt{\frac{L}{c}} = \sqrt{\frac{14 \cdot 10^{-3}}{50 \cdot 10^{-9}}} = 530 \text{ OM}
$$

$$
Q_{\text{A06}} = \frac{\rho}{R_L} = \frac{530}{2} = 265
$$

$$
R_{\text{pe3}} = \frac{\rho^2}{R_L} = \frac{530^2}{2} = 140,45 \cdot 10^3 \text{ OM.}
$$

Далее рассчитаем ток в неразветвленной части цепи при резонансе  $I<sub>o</sub>$ (учитываем, что R<sub>peз</sub> чисто активное). Далее определяем напряжение на и рассчитываем коэффициенты ряда Фурье контуре при резонансе  $U_{\kappa o}$ (1.15) при скважности 2, используя значение  $U_{\kappa 0}$ :

$$
I_0 = \frac{U_{\Gamma}}{R_1 + R_{\text{pes}}} = \frac{3}{100 \cdot 10^3 + 140.45 \cdot 10^3} = 0.0125 \cdot 10^{-3} \text{ A}
$$

$$
U_{R_1} = I_0 \cdot R_1 = 0.0125 \cdot 10^{-3} \cdot 100 \cdot 10^3 = 1.25 \text{ B}
$$

$$
U_{\text{ko}} = I_0 \cdot R_{\text{pes}} = 0.0125 \cdot 10^{-3} \cdot 140.45 \cdot 10^3 = 1.75 \text{ B}
$$

$$
A_{m1} = \frac{2 \cdot U_{\text{KOH}T0}}{\pi} = \frac{2 \cdot 1.75}{3.14} = 1.11 \text{ B} \qquad U_{\text{KOH}T1} = \frac{A_{m1}}{\sqrt{2}} = \frac{1.11}{1.414} = 0.78 \text{ B}
$$

$$
A_{m3} = \frac{2 \cdot U_{\text{KOH}T0}}{3 \cdot \pi} = \frac{2 \cdot 1.75}{3 \cdot 3.14} = 0.37 \text{ B}
$$
 
$$
U_{\text{KOH}T3} = \frac{A_{m3}}{\sqrt{2}} = \frac{0.37}{1.414} = 0.26 \text{ B}
$$

$$
A_{m5} = \frac{2 \cdot U_{\text{KOH}T0}}{5 \cdot \pi} = \frac{2 \cdot 1.75}{5 \cdot 3.14} = 0.22 \text{ B}
$$
 
$$
U_{\text{KOH}T5} = \frac{A_{m5}}{\sqrt{2}} = \frac{0.22}{1.414} = 0.155 \text{ B}
$$

Далее выделяем третью гармонику. Для этого устанавливаем на выходе генератора напряжение, равное 3В, и частоту, в 3 раза меньше действительной резонансной частоты контура. Варьируя частоту генератора вокруг рассчитанного значения, добиваемся максимального значения напряжения на контуре с помощью осциллографа и проверяем получение максимального значения амплитуды третьей гармоники в разложении ряда Фурье, С помощью милливольтметра замеряем действующее значение напряжения 3-ей гармоники. Полученные значения частоты и напряжения на контуре заносим в таблицу 1.

# Таблица 1. Результаты выделения гармонических составляющих из последовательности периодических прямоугольных видеоимпульсов

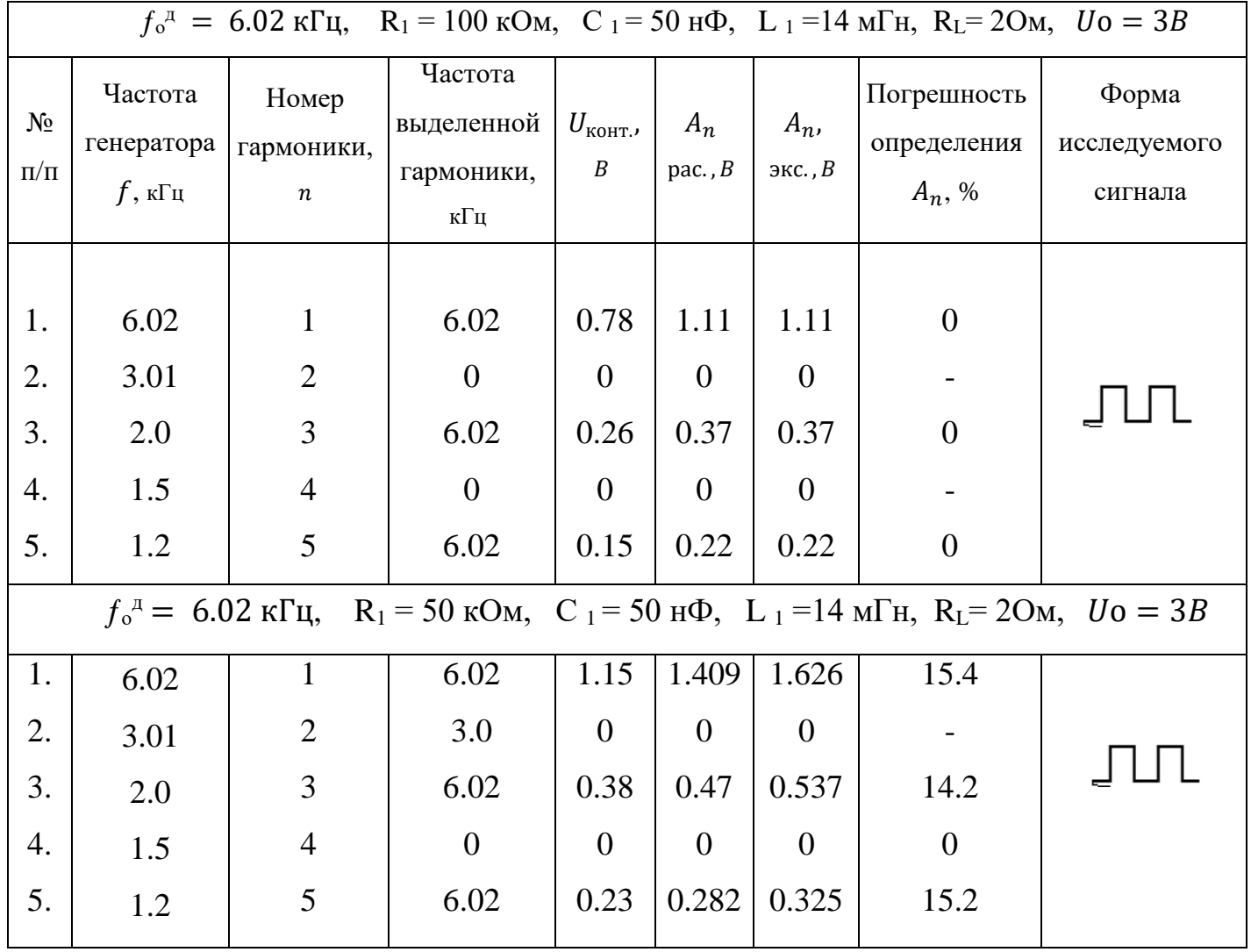

Осциллограммы входного и выходного сигналов, полученные после выделения 3-ей гармоники, приведены на рисунке 9:

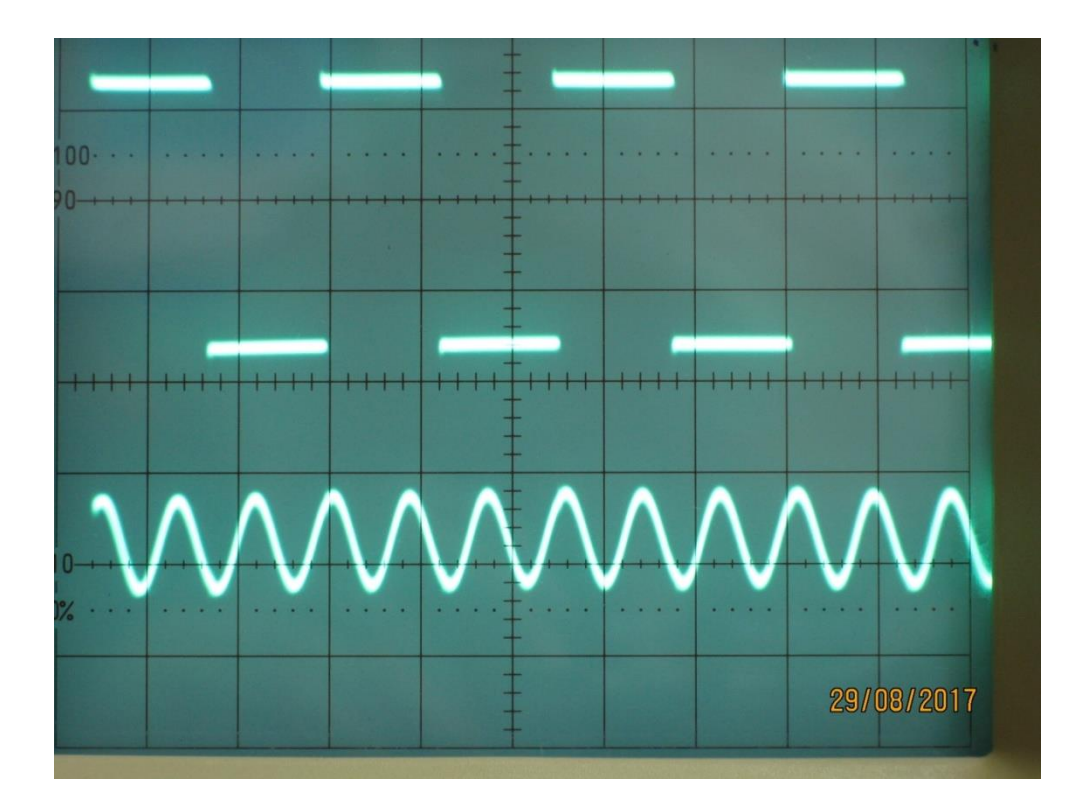

Рисунок 9. Осциллограммы входной периодической последовательности прямоугольных видеоимпульсов и её 3-ей гармоники.

На рисунке 9а приведены осциллограммы входной периодической последовательности прямоугольных импульсов и её 3-ей гармоники, построенные с помощью компьютера:

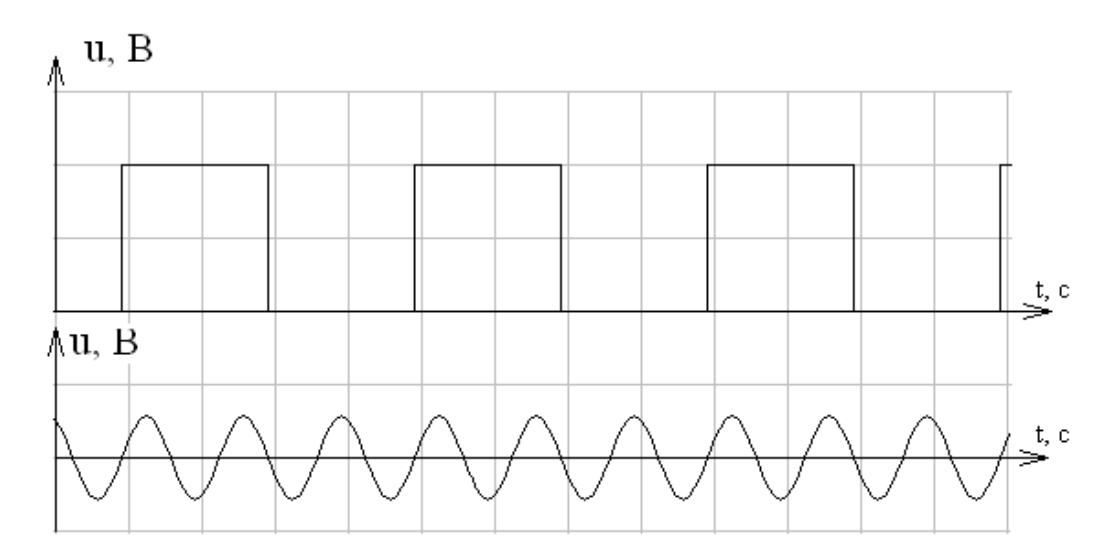

Рисунок 9а. Осциллограммы входной периодической последовательности прямоугольных видеоимпульсов и её 3-ей гармоники (построенные с помощью компьютера)

Аналогично проводим выделение 5-ой гармоники, а полученные результаты заносим в таблицу 1. Осциллограммы входной последовательности периодических прямоугольных импульсов и её 5-ой гармоники представлены на рисунке 10:

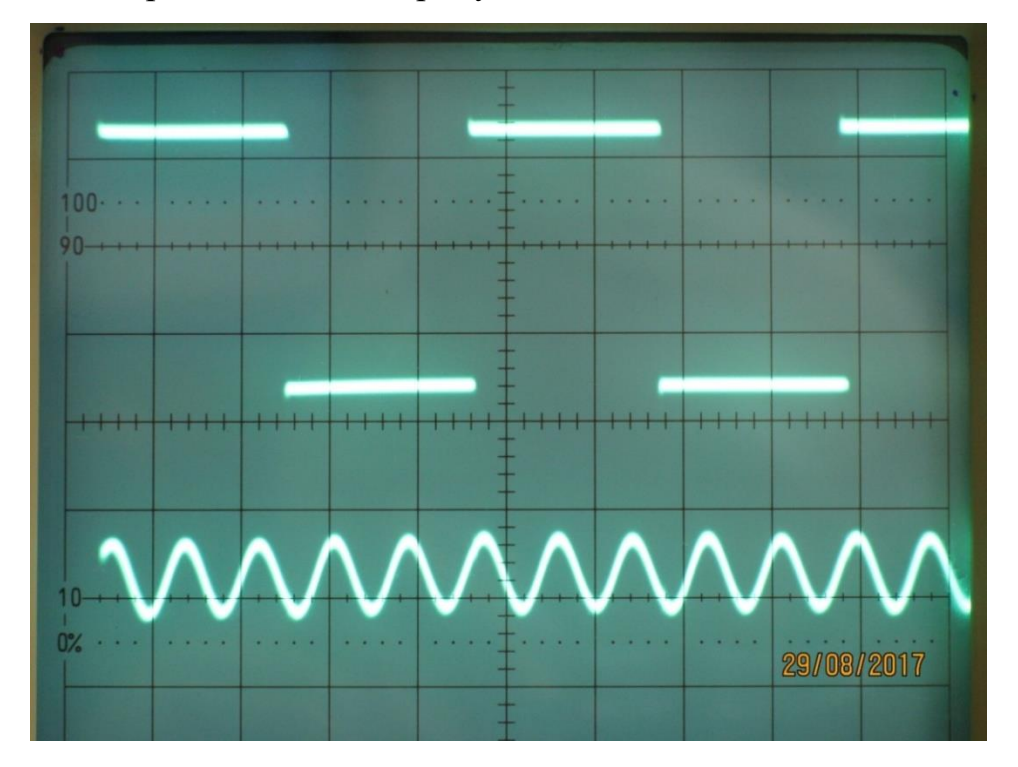

Рисунок 10. Осциллограммы входной последовательности периодических прямоугольных видеоимпульсов и её 5-ей гармоники На рисунке 10а приведены осциллограммы входной периодической последовательности прямоугольных видеоимпульсов и её 5-ой гармоники, построенные с помощью компьютера:

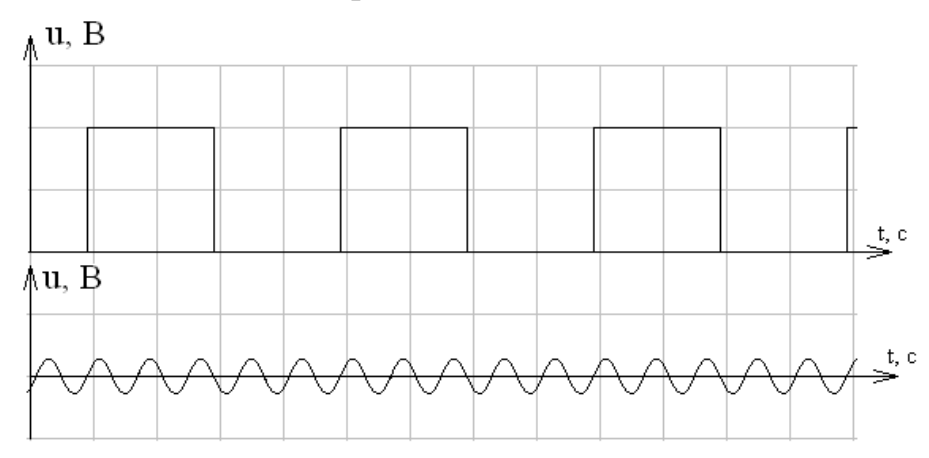

Рисунок 10а. Осциллограммы входной периодической последовательности прямоугольных видеоимпульсов и её 5-ой гармоники, построенные с помощью компьютера.

Количество исследуемых гармоник, которые нужно выделить в процессе эксперимента, определяет преподаватель, ведущий занятие.

гармоник, рассчитанных теоретически и Сравнивая амплитуды полученных экспериментально, убеждаемся в том, что полученные двумя способами результаты исследования, представленные в таблице 1, практически совпали.

 $\Pi$ <sub>o</sub> результатам проведенных исследований (таблица  $1)$ график **АЧС** периодической построен последовательности прямоугольных видеоимпульсов (рисунок 11):

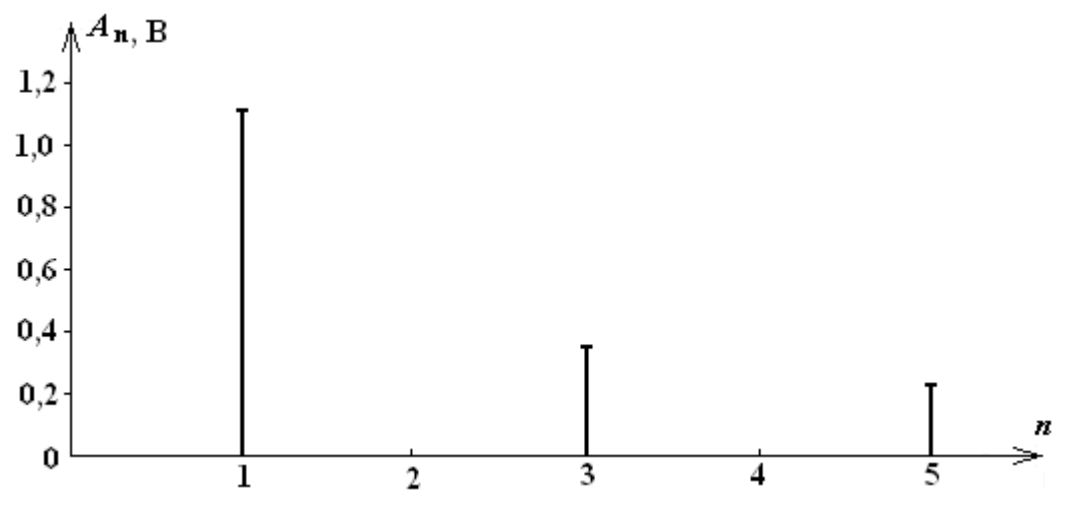

Рисунок 11. АЧС периодической последовательности прямоугольных видеоимпульсов при  $R_1 = 100$  кОм и Q=2

При исследовании спектра периодической последовательности прямоугольных видеоимпульсов параметры параллельного колебательного контура оставались неименными, а изменялась только При этом добивались совпадения резонансной частота генератора. частоты контура с частотой выделяемой гармоники. В связи с этим, по АЧС строился не в зависимости от частоты итогам исследования выделяемой гармоники, а в зависимости от ее номера.

Подобные исследования в данной схеме (рисунок 7) были проведены при значении сопротивления  $R_1$  равном 50 кОм. Полученные при этом результаты также сведены в таблицу 1. Сопоставление расчетных и полученных экспериментально амплитуд гармоник показало,

что в данном случае погрешности при экспериментальном определении коэффициентов ряда Фурье составляют порядка 15%.

Следовательно, при проведении подобных исследований, сопротивление, включаемое в исследуемую схему последовательно с параллельным контуром, должно быть сопоставимым или превышающим значение сопротивления контура при резонансе.

Экспериментально было также проведено извлечение гармонических составляющих из периодической последовательности экспоненциальных видеоимпульсов. Для этого использовалась схема электрической цепи, приведенная на рисунке 12:

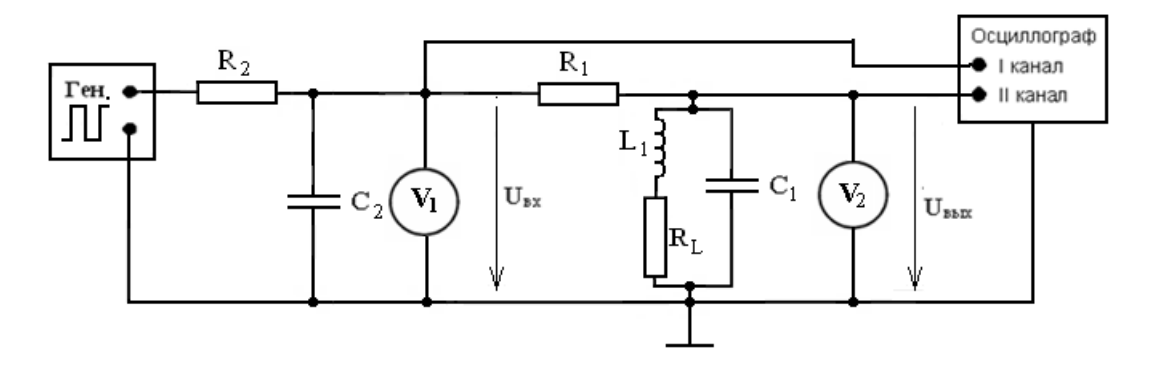

Рисунок 12. Схема электрической цепи для выделения гармонических колебаний из периодической последовательности экспоненциальных видеоимпульсов.

B ланной схеме генератор периодической последовательности прямоугольных видеоимпульсов подключается к цепи  $R_2C_2$ . На выходе этой цепи образуется периодическая последовательность экспоненциальных видеоимпульсов, имеющих такой же период следования. Эти импульсы поступают в схему, состоящую из последовательно соединения активного сопротивления  $R_1$  и параллельного колебательного контура с теми же параметрами, которые использовались при проведении предыдущего исследования. Выделение гармонических составляющих из периодической последовательности экспоненциальных видеоимпульсов производится таким же образом, каким производилось выделении гармонических составляющих

из периодической последовательности прямоугольных видеоимпульсов. Результаты этих исследований сведены в таблицу 2.

Таблица 2. Результаты выделения гармонических составляющих из периодической последовательности экспоненциальных видеоимпульсов

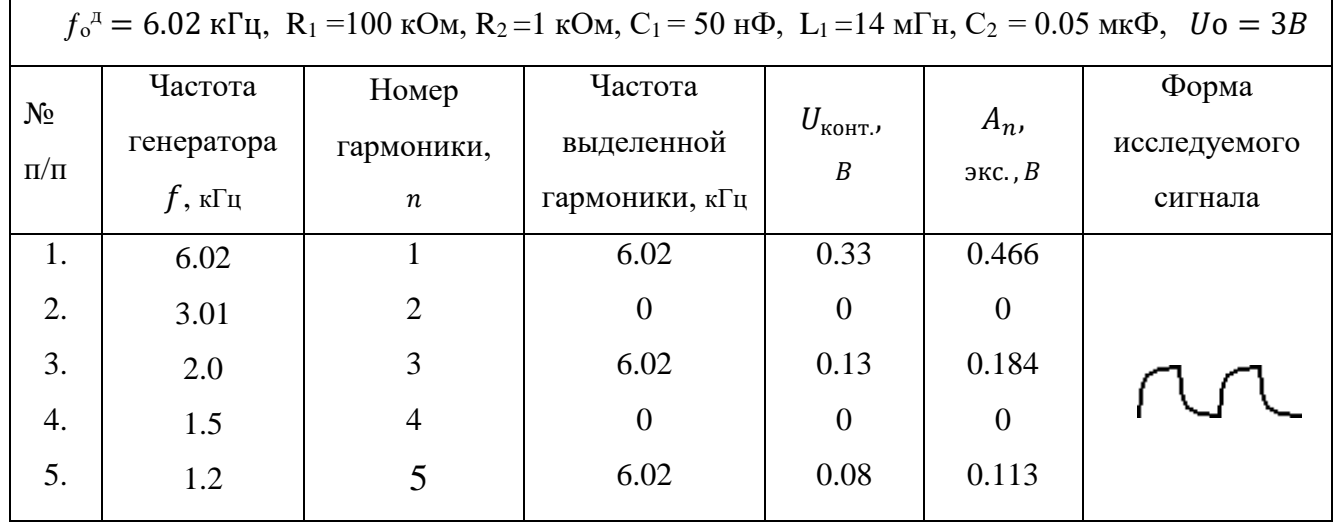

 Осциллограммы напряжения, подаваемого на контур, и выделенного им при получении 1, 3 и 5-ой гармоник, приведены на рисунках 13, 14 и 15 соответственно:

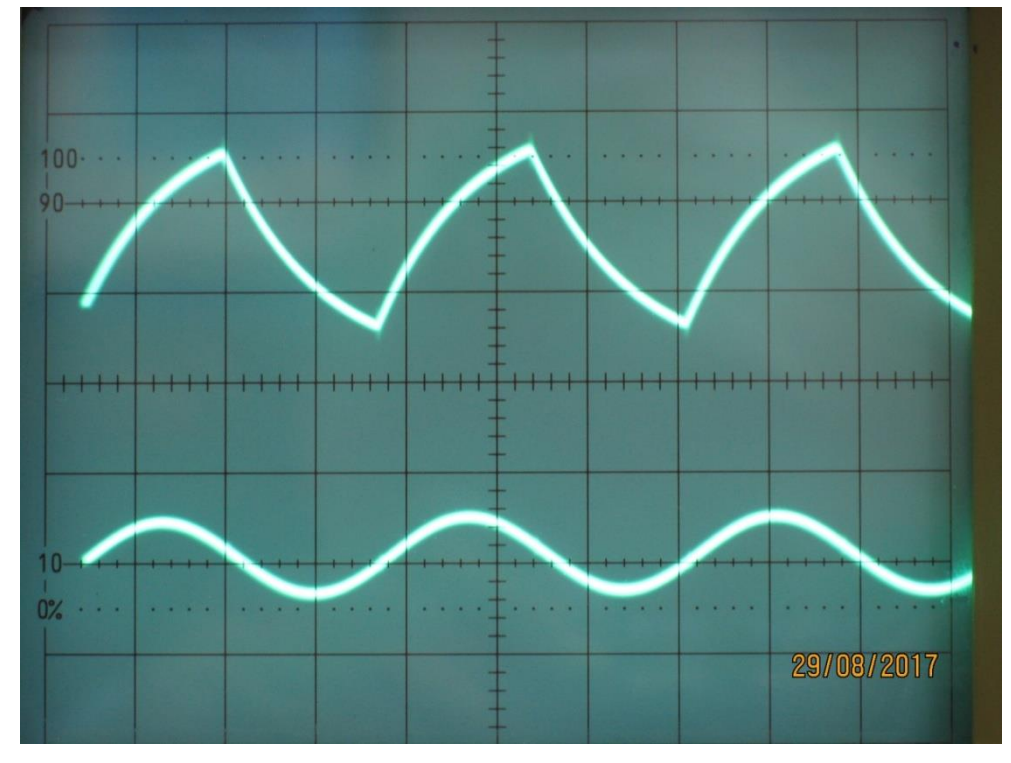

Рисунок 13. Осциллограммы входной периодической последовательности экспоненциальных видеоимпульсов и её 1-ой гармоники

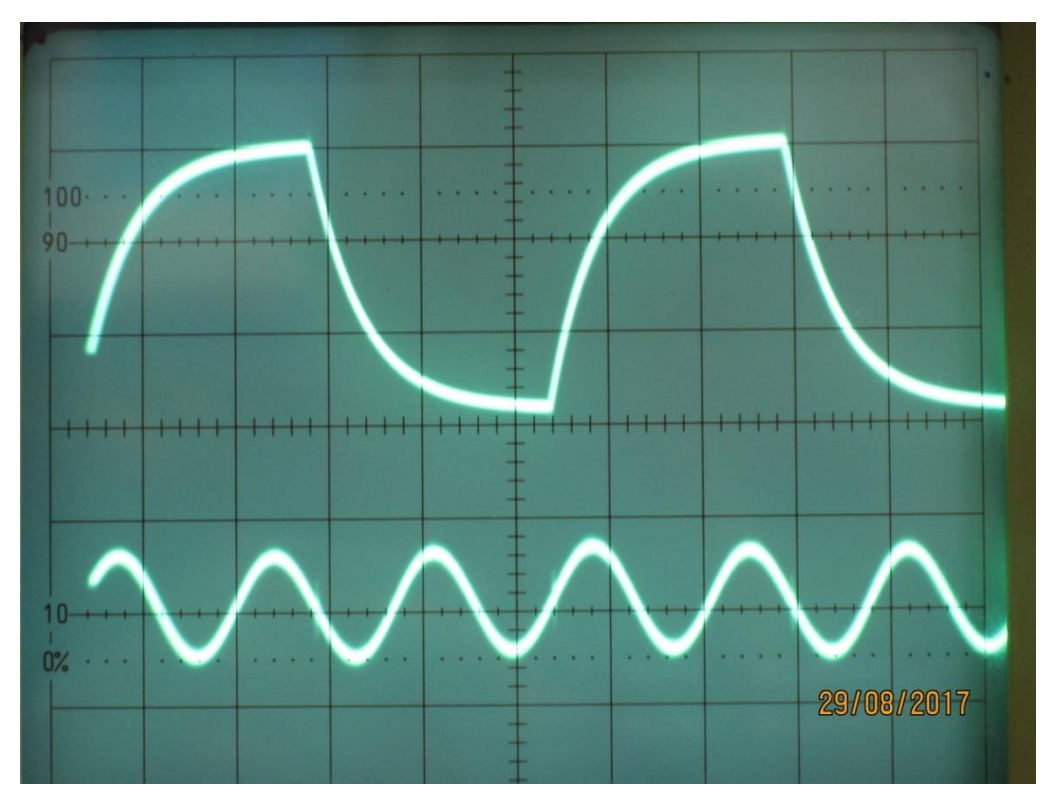

Рисунок 14. Осциллограммы входной последовательности экспоненциальных видеоимпульсов и её 3-ей гармоники.

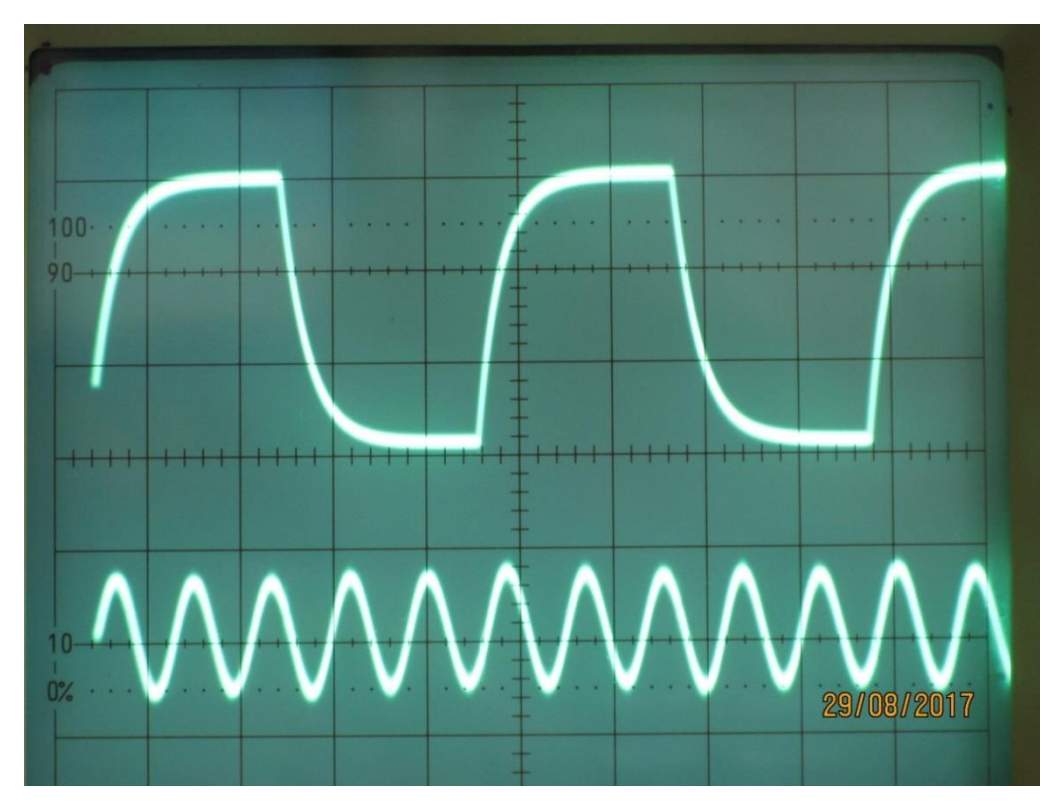

Рисунок 15. Осциллограммы входной последовательности экспоненциальных видеоимпульсов и её 5-ой гармоники.

АЧС гармонических составляющих периодической последовательности экспоненциальных видеоимпульсов, полученных в процессе эксперимента, приведен на рисунке 16:

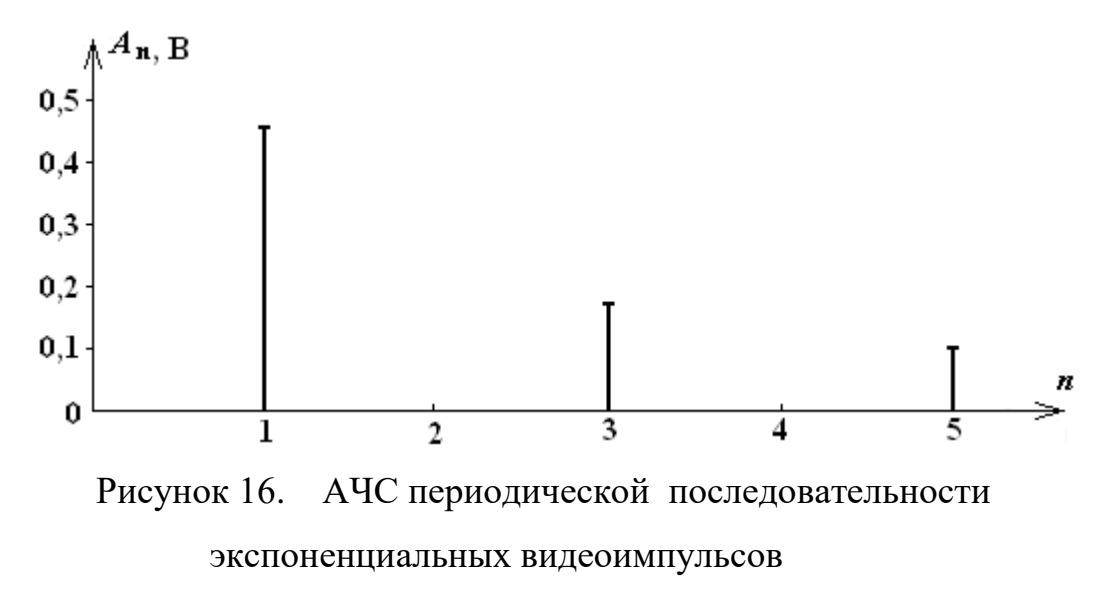

#### **6. Анализ результатов проведенных исследований**

В результате проведенных исследований было экспериментально подтверждено, что любая периодическая последовательность негармонических функций (сигналов), удовлетворяющая условиям Дирихле, может быть разложена на сумму (в общем случае бесконечную) гармонических составляющих, называемую спектром этой функции. Спектр периодической негармонической функции представляется в виде дискретного спектра амплитуд и начальных фаз гармоник, на которые разлагается исходная негармоническая функция.

Данное положение было подтверждено на примере разложения периодических последовательностей прямоугольных и экспоненциальных импульсов на гармонические составляющие, значения амплитуд которых соответствовали значениям коэффициентов слагаемых ряда Фурье, полученным для данной функции теоретически.

Значения амплитуд гармоник, полученные экспериментально и рассчитанные теоретически для негармонической последовательности прямоугольных импульсов приведены в таблице 1. Сравнивая одни значения амплитуд гармоник с другими значения амплитуд, видим их полное совпадение в случае, когда значение активного сопротивления, включенного последовательно с параллельным колебательным контуром, сравнимо или превышает сопротивление контура при резонансе.

Полученные результаты подтверждают также, что суммируя слагаемые спектра периодического негармонического сигнала, можно получить при суммировании определенного числа его гармоник сам негармонический сигнал.

Следовательно, реакцию линейной электрической цепи на сложное периодически изменяющееся негармоническое воздействие можно получить, если просуммировать реакции этой цепи на каждую гармоническую составляющую, входящую в спектр поданного на вход сложного сигнала, в

отдельности. Подобный подход существенно упрощает определение реакции цепи на сложное периодическое воздействие.

Результаты проведенных исследований также подтверждают теоретический вывод о том, что амплитуды гармонических составляющих спектров исследованных последовательностей убывают пропорционально номеру гармоники.

# **7. Контрольные вопросы для допуска к выполнению лабораторной работы**

1. Что такое спектр периодического сигнала?

2. Как получить спектр сигнала?

3. Разложение в ряд Фурье, выражения для определения его коэффициентов.

4. Чем отличается дискретный спектр и непрерывного спектра?

5. Условия резонанса в параллельном колебательном контуре?

6. Вид резонансных кривых параллельного колебательного контура.

7. Запишите формулу входного сопротивления параллельного контура при резонансе.

8. Вид АЧХ входного сопротивления параллельного контура.

9. Как меняются спектры периодической последовательности прямоугольных импульсов при изменении периода колебания?

10. Как меняются спектры периодической последовательности прямоугольных импульсов при изменении длительности импульса?

11. Дайте определение скважности импульсов.

12. Как определить амплитудное и действующее значение величины сигнала с помощью осциллографа?

13. Как определить частоту колебания периодического сигнала с помощью осциллографа?

14. Что такое гармоника?

15. Чем отличается высшая гармоника от первой?

#### **8. Контрольные вопросы для защиты лабораторной работы**

1. Нарисуйте спектр последовательности прямоугольных импульсов с амплитудой  $U$ , длительностью  $t<sub>u</sub>$  и периодом следования импульсов  $T$ .

2. Изобразите спектр последовательности прямоугольных импульсов при уменьшении длительности импульса  $t<sub>u</sub>$ . Сравните с первым случаем.

3. Покажите изменение спектра последовательности прямоугольных импульсов при увеличении периода следования импульсов Т. Сравните с первым случаем.

4. Как меняется спектр последовательности прямоугольных импульсов при  $T$ , стремящимся к бесконечности?

5. Как меняется спектр последовательности прямоугольных импульсов при значении  $t_{\rm w}$ , стремящемся к нулю?

6. Покажите изменение спектра последовательности прямоугольных импульсов при увеличении амплитуды импульсов  $U$ .

7. Какие сигналы имеют дискретный, а какие непрерывный спектры?

8. Изобразите спектр последовательности прямоугольных импульсов при  $Q = 2$ .

9. Изобразите тот же спектр при  $Q = 4$ .

10. Как определить номер гармоники по осциллограммам входного и выходного сигналов?

11. Как меняются амплитуды гармоник в АЧС последовательности прямоугольных импульсов?

12. Изобразите АЧС одиночного прямоугольного импульса?

13. Изобразите ФЧС одиночного прямоугольного импульса?

14. Как меняется АЧС одиночного прямоугольного импульса при стремлении длительности  $t_{\mu}$ , к нулю?

15. Как меняется АЧС одиночного прямоугольного импульса при стремлении длительности импульса  $t_{\mu}$ , к бесконечности?

#### **9. Список использованных источников**

1. Бакалов В.П., Дмитриков В.Ф., Крук Б.И. Основы теория цепей: Учебное пособие для вузов. М.: Горячая линия-Телеком, 2013. – 596 с.

2. Витков М.Г., Смирнов Н.И. Основы теории цепей. Лабораторный практикум: Учебное пособие для вузов - М.: Радио и связь, 2001. – 224 с.

3. Учебная лабораторная установка «Теория электрических цепей» СПб государственного университета телекоммуникаций, 2012. – 11 с.

4. Бакалов В.П., Журавлева О.Б., Крук Б.И. Основы анализа цепей: Учебное пособие для вузов. М.: Горячая линия-Телеком, Радио и связь, 2014. – 392 с.

5. Шебес М.Р., Каблукова М.В. Задачник по теории линейных электрических цепей: Учебное пособие электротехнических и радиотехнических специальностей вузов. – М.: Высшая школа, 1990. - 544 с.